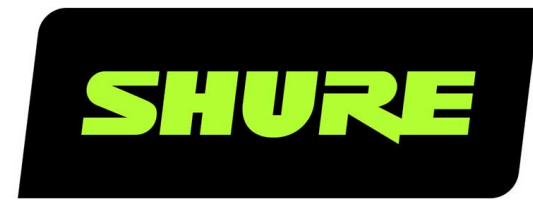

# MXA310 Command Strings

MXA310 command strings for third-party control systems. Version: 3.2 (2023-C)

## Table of Contents

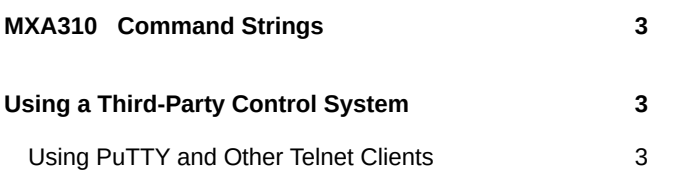

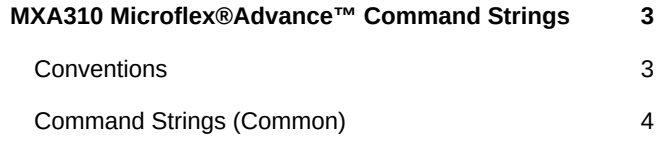

## <span id="page-2-0"></span>MXA310 Command Strings

## <span id="page-2-1"></span>Using a Third-Party Control System

The microphone can send an external logic control signal to any networked devices that receive logic signals through an Ethernet connection. This allows the microphone mute switch to mute a DSP audio signal, instead of (or in addition to) muting the microphone at the source. The microphone also receives logic commands over the network. Many parameters controlled through the web application can be controlled through a third party control system, using the appropriate command string.

### **Common applications:**

- Mute
- LED color and behavior
- Loading presets
- Adjusting levels

A complete list of command strings is available in the device help or from www.shure.com.

To send a logic signal out when the mute button is pressed:

- 1. In the web application, select Configuration > Button Control.
- 2. Under the Button Properties menu, change the Mute Button Control setting to Logic out.

## <span id="page-2-2"></span>Using PuTTY and Other Telnet Clients

For all Telnet clients (including PuTTY), set Telnet negotiation to disabled or passive mode. Active Telnet negotiation is not supported by MXA devices.

If using PuTTY to enter commands for MXA devices, the first command you send may return an error. To fix, enter the command again and it should work normally.

## <span id="page-2-3"></span>MXA310 Microflex®Advance™ Command Strings

The device is connected via Ethernet to a control system, such as AMX, Crestron, or Extron.

**Connection:** Ethernet (TCP/IP; select "Client" in the AMX/Crestron program) **Port:** 2202

### <span id="page-2-4"></span>**Conventions**

The device has 4 types of strings:

### **GET**

Finds the status of a parameter. After the AMX/Crestron sends a GET command, the MXA310 responds with a REPORT string

#### **SET**

Changes the status of a parameter. After the AMX/Crestron sends a SET command, the MXA310 will respond with a RE-PORT string to indicate the new value of the parameter.

#### **REP**

When the MXA310 receives a GET or SET command, it will reply with a REPORT command to indicate the status of the parameter. REPORT is also sent by the MXA310 when a parameter is changed on the MXA310 or through the GUI.

#### **SAMPLE**

Used for metering audio levels.

All messages sent and received are ASCII. Note that the level indicators and gain indicators are also in ASCII

Most parameters will send a REPORT command when they change. Thus, it is not necessary to constantly query parameters. The MXA310 will send a REPORT command when any of these parameters change.

The character

"x"

in all of the following strings represents the channel of the MXA310 and can be ASCII numbers 0 through 5 as in the following table.

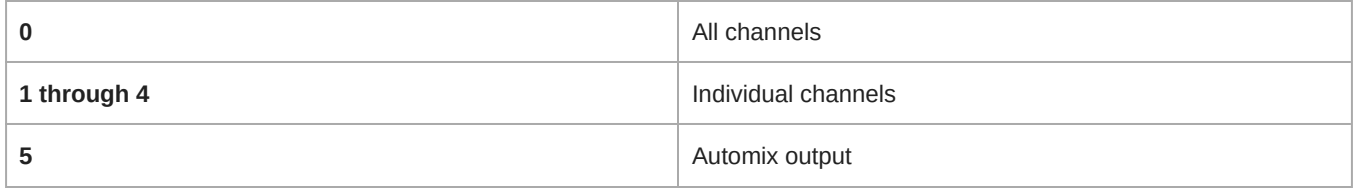

### <span id="page-3-0"></span>Command Strings (Common)

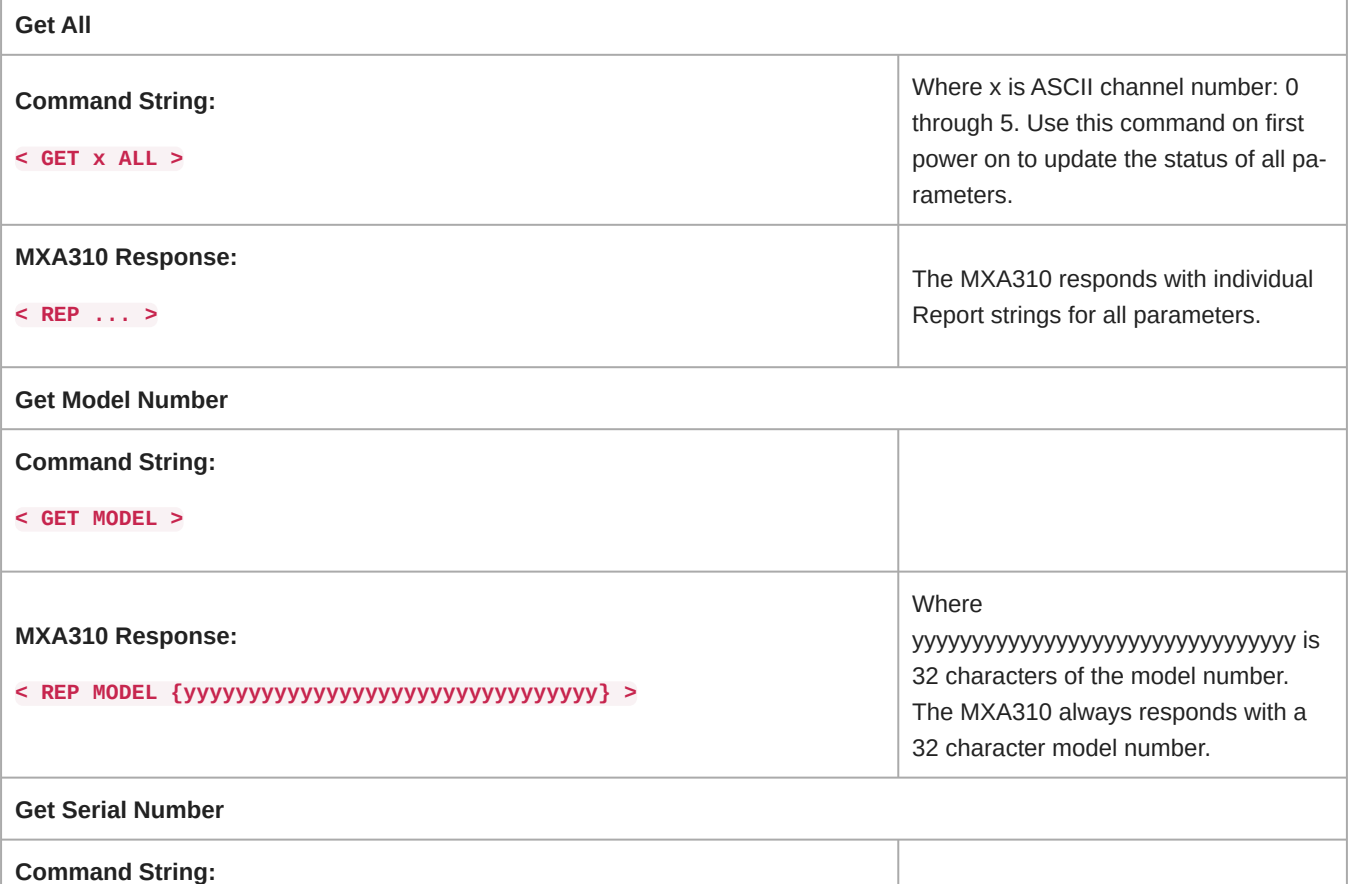

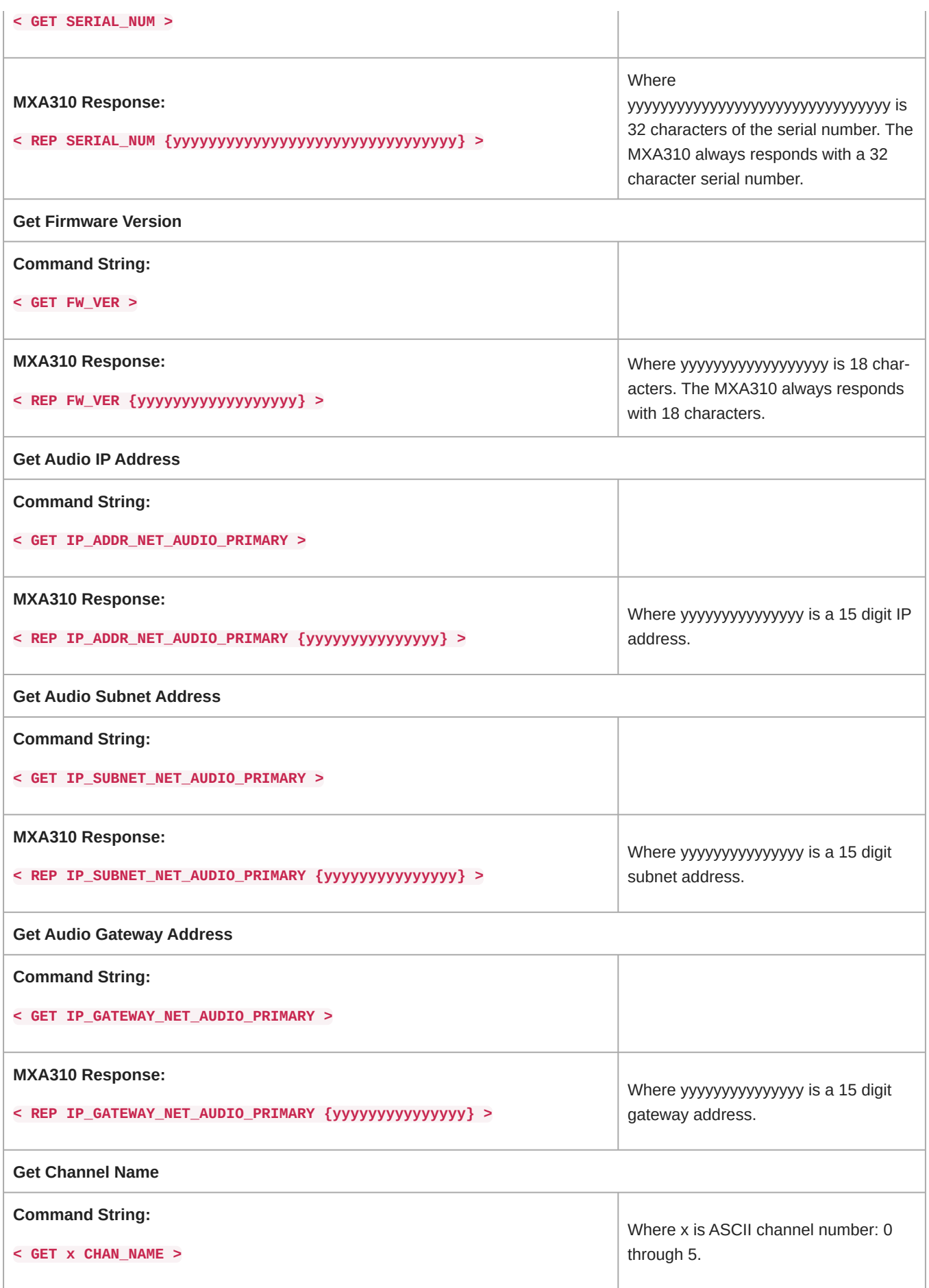

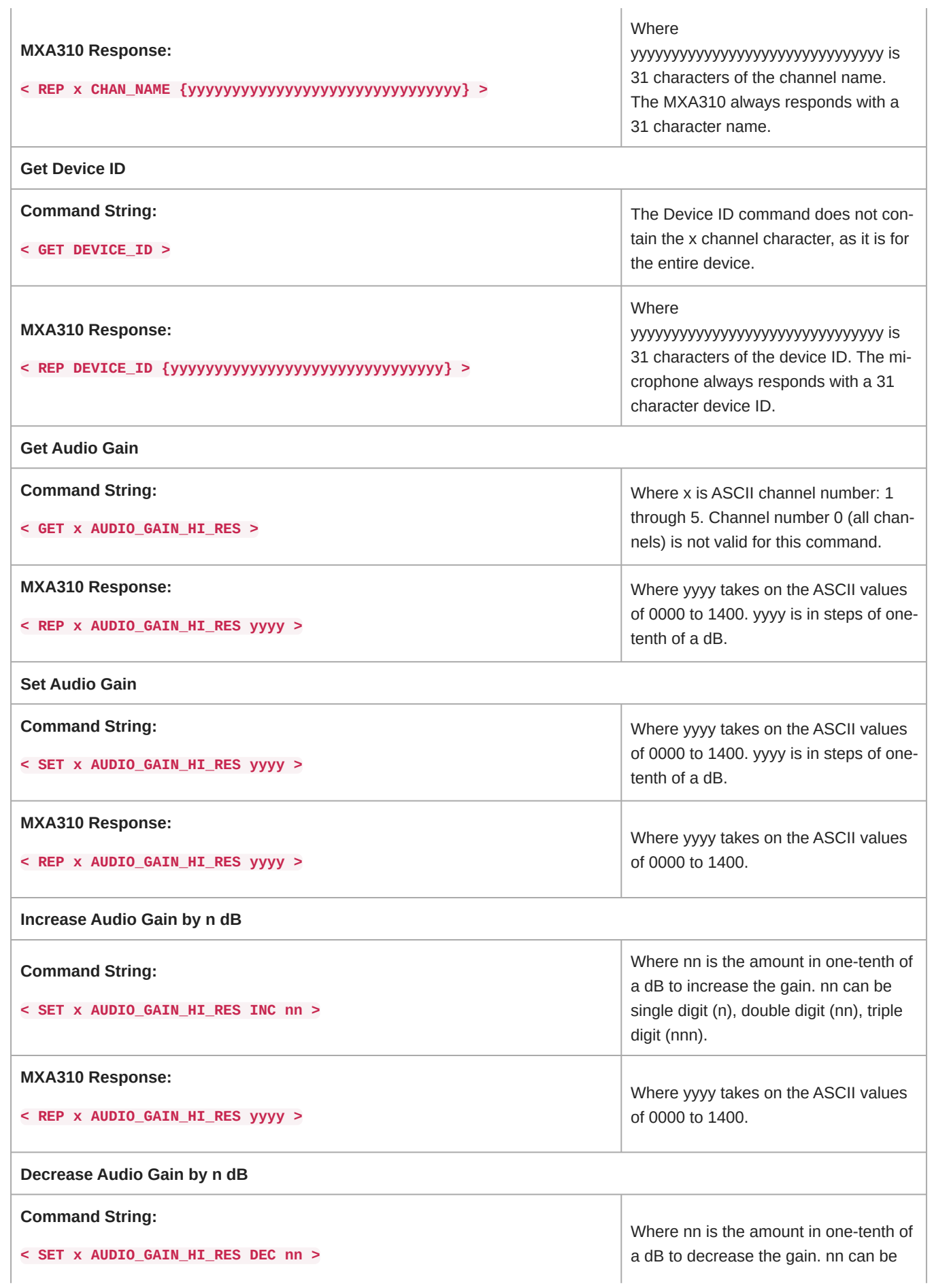

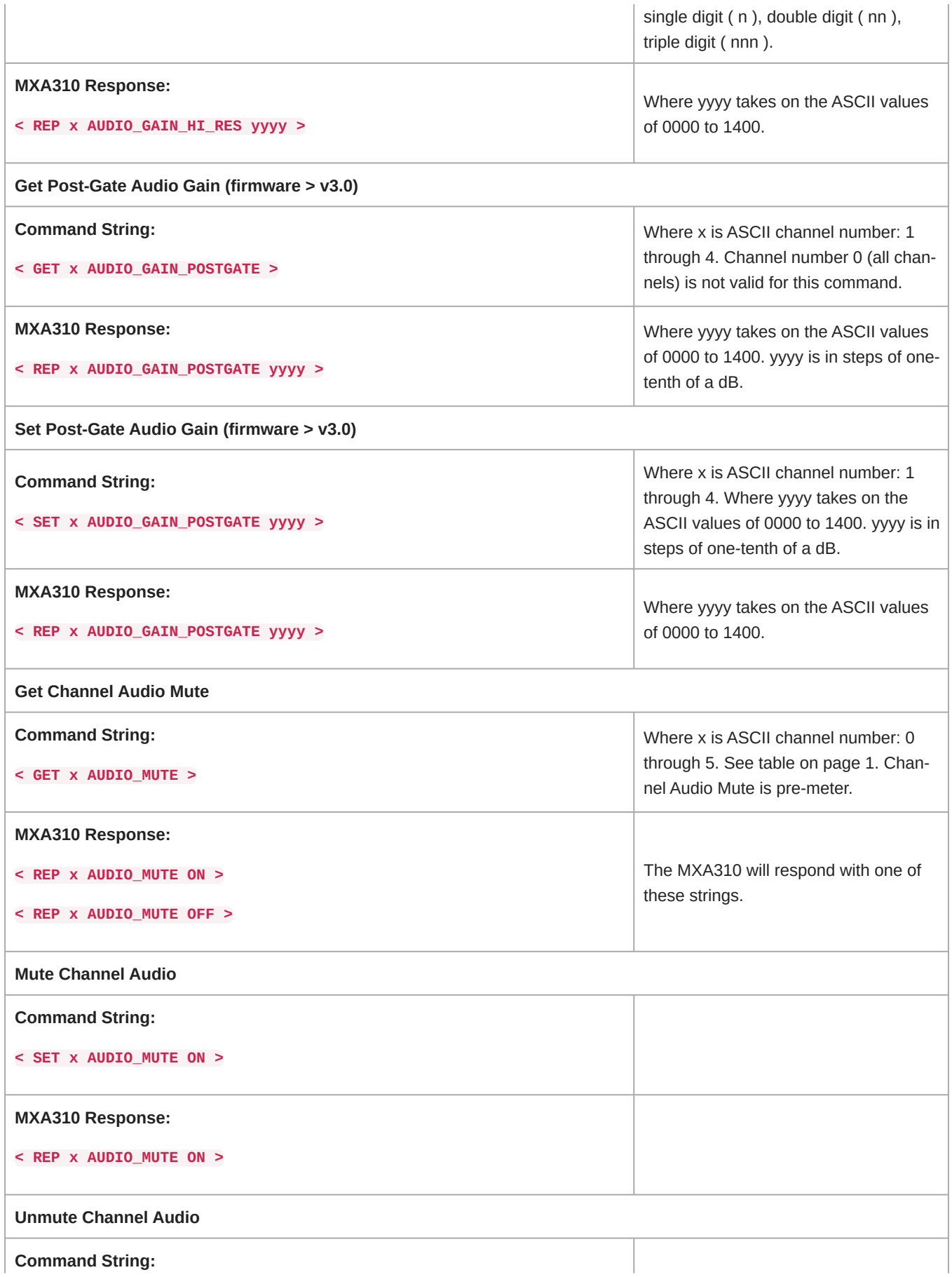

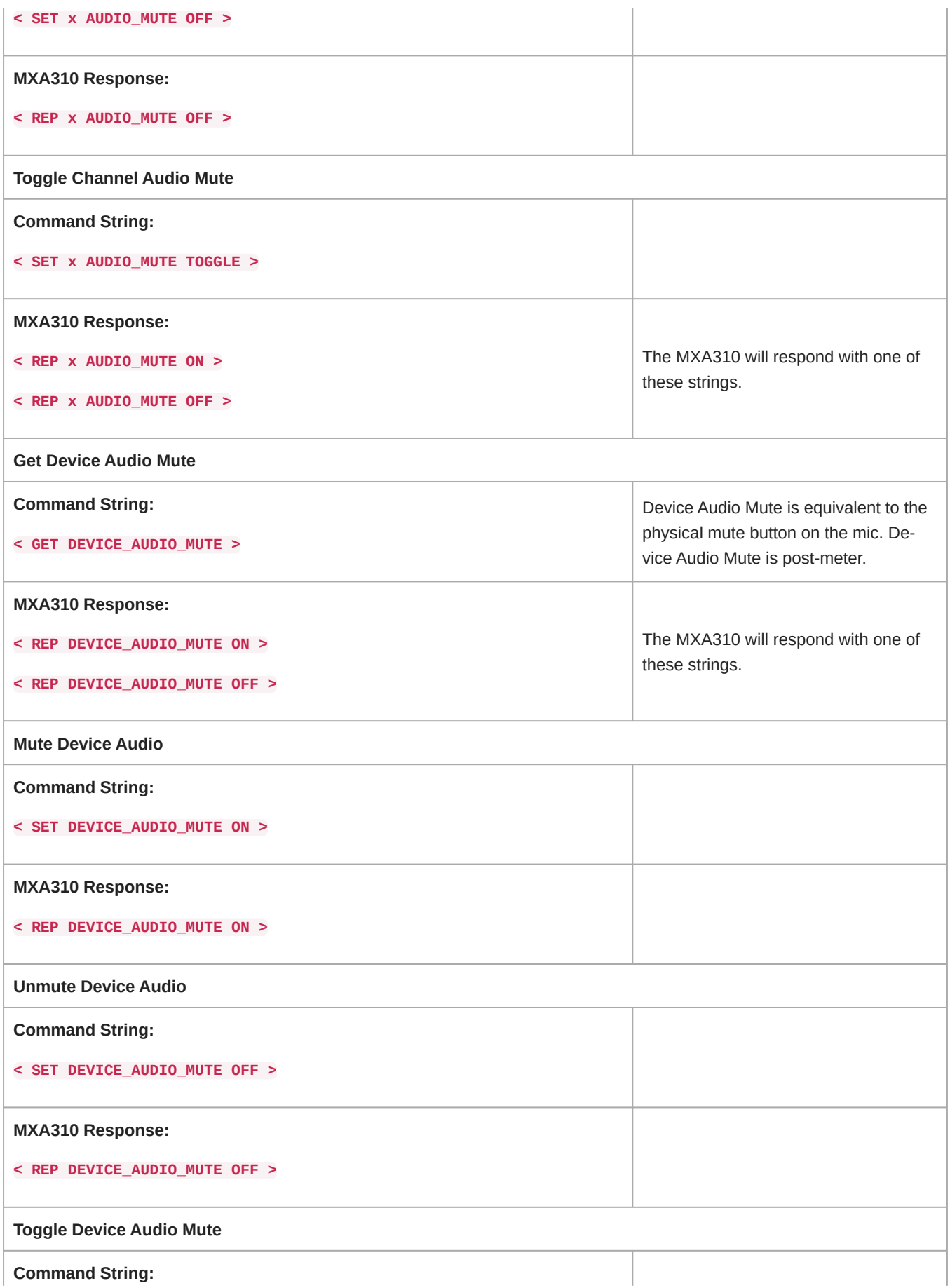

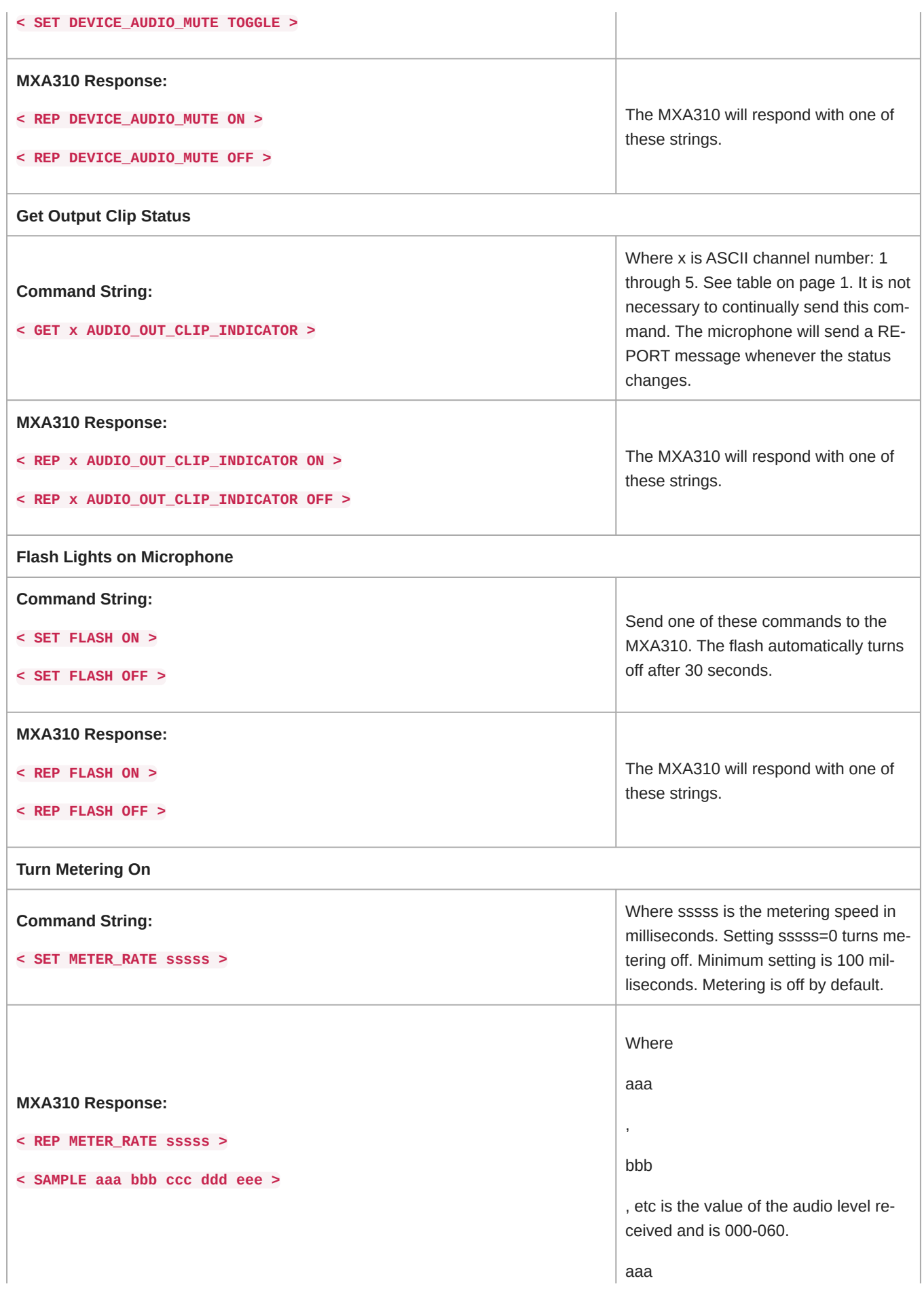

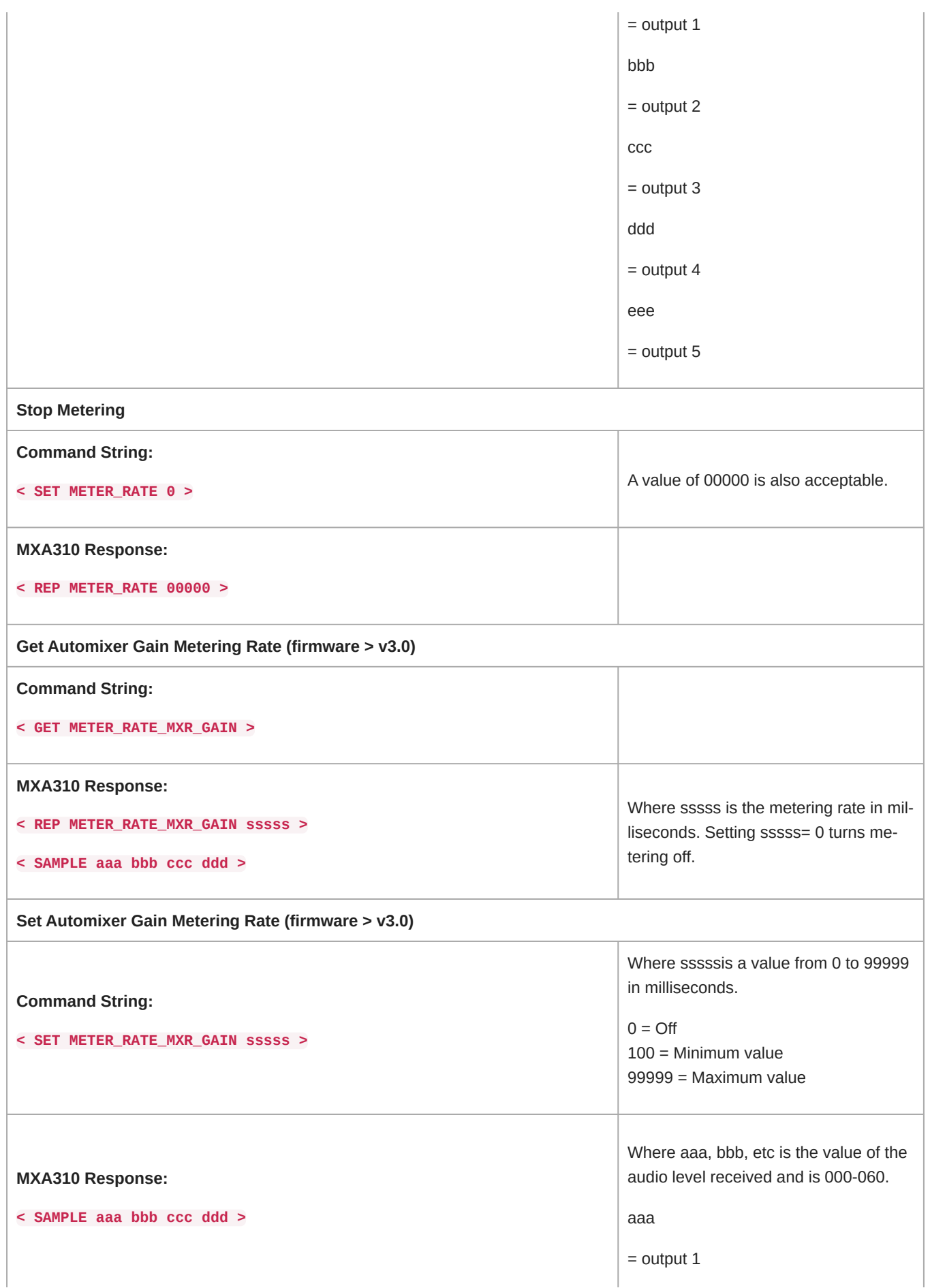

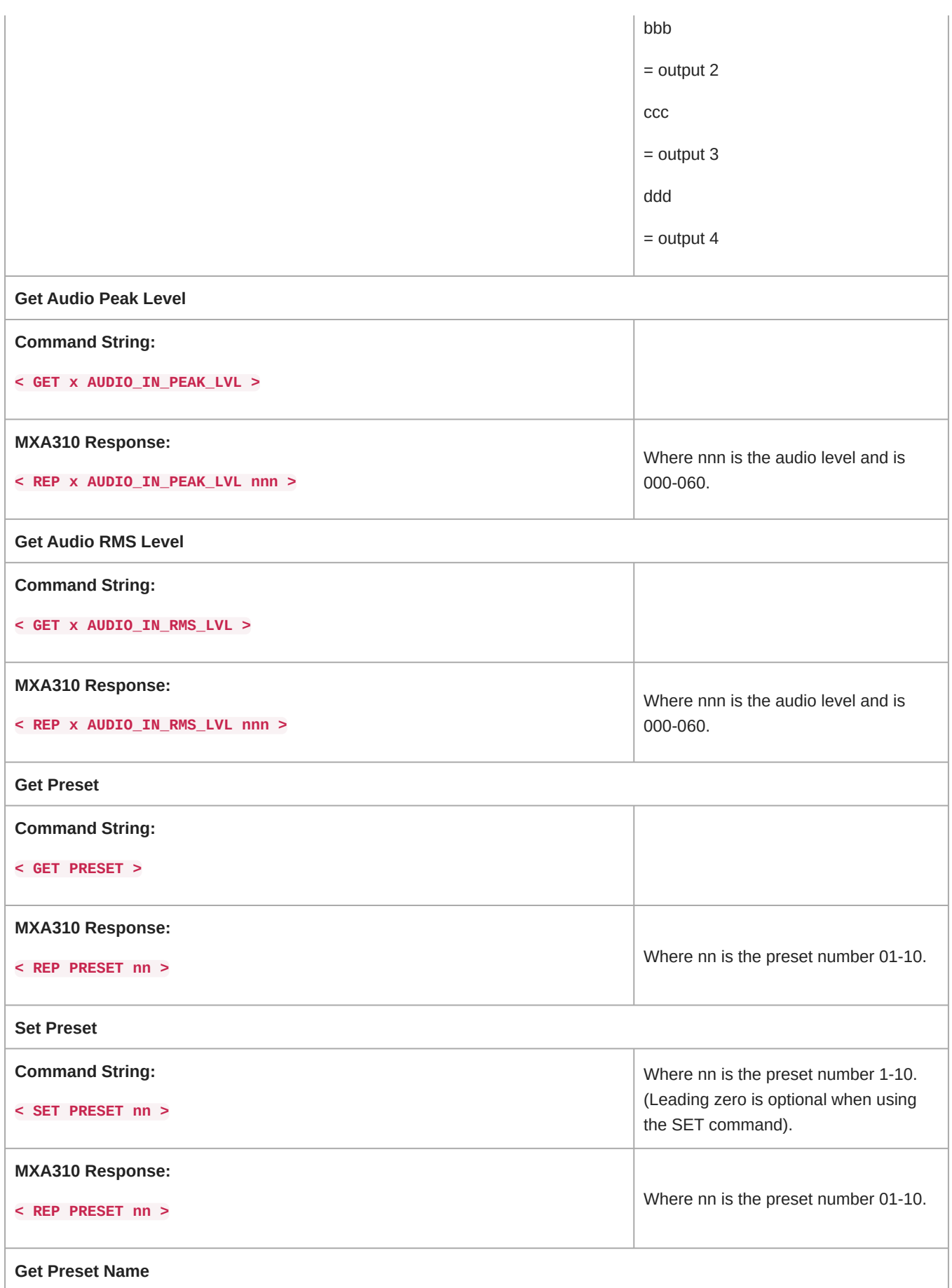

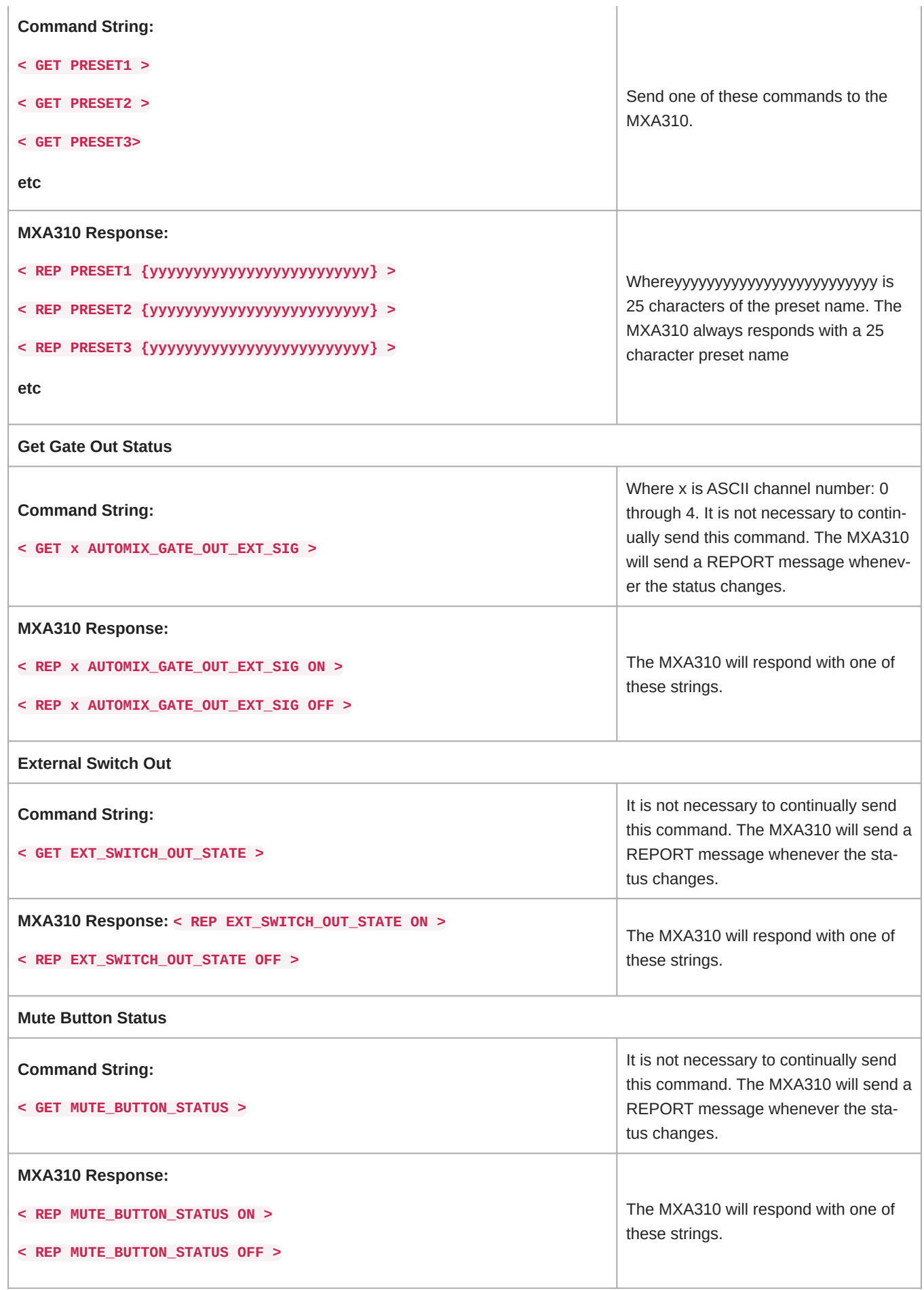

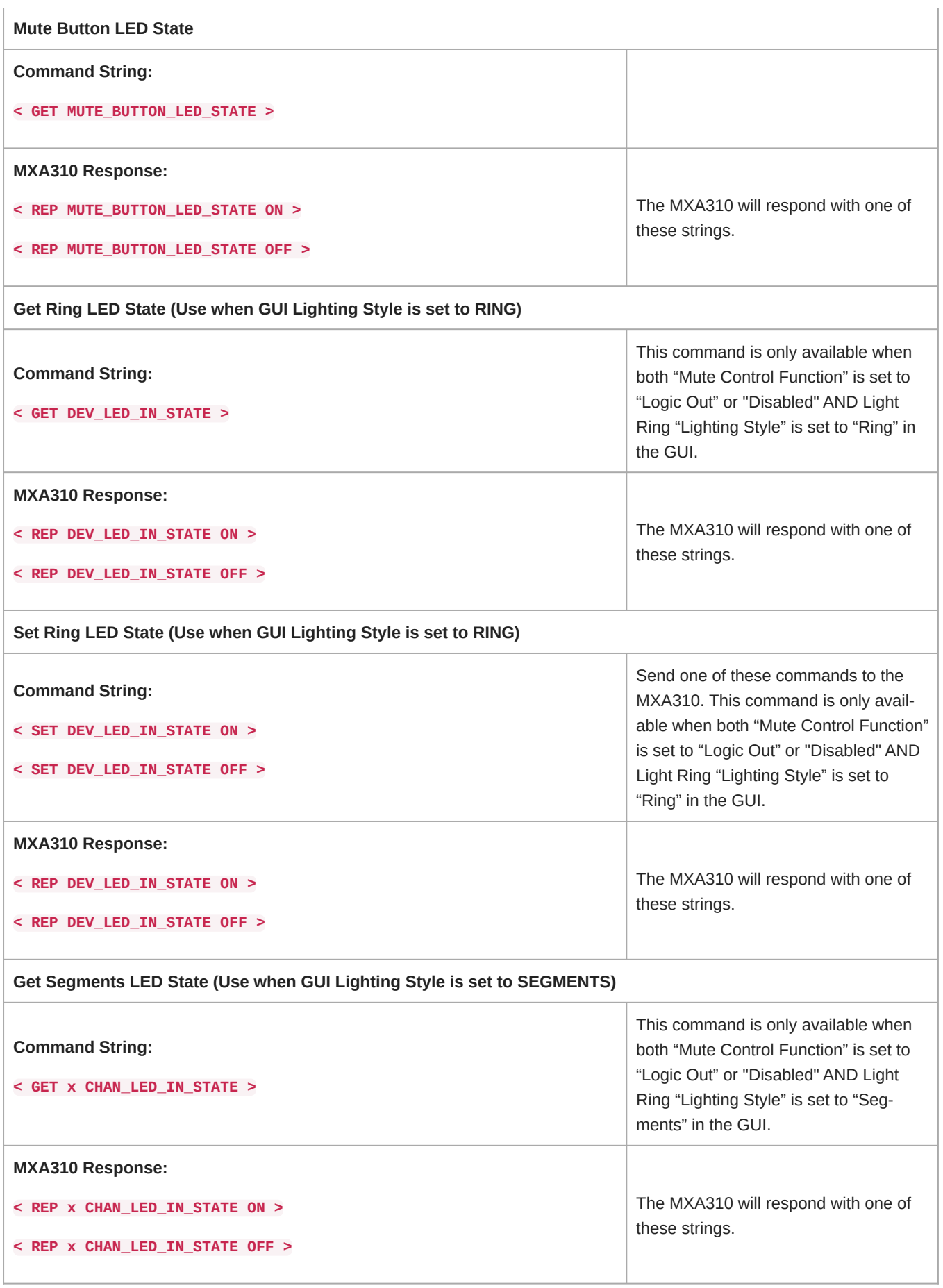

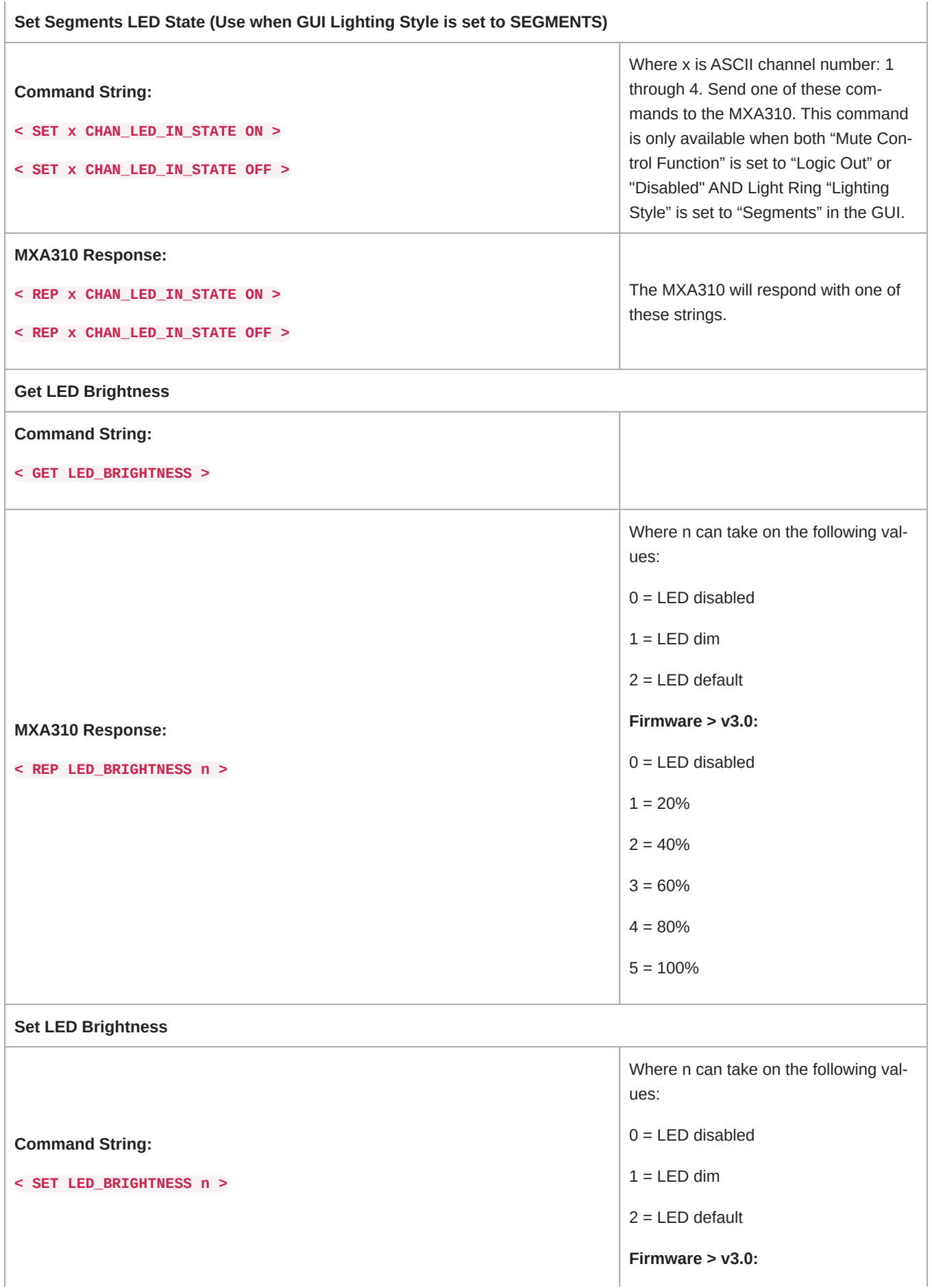

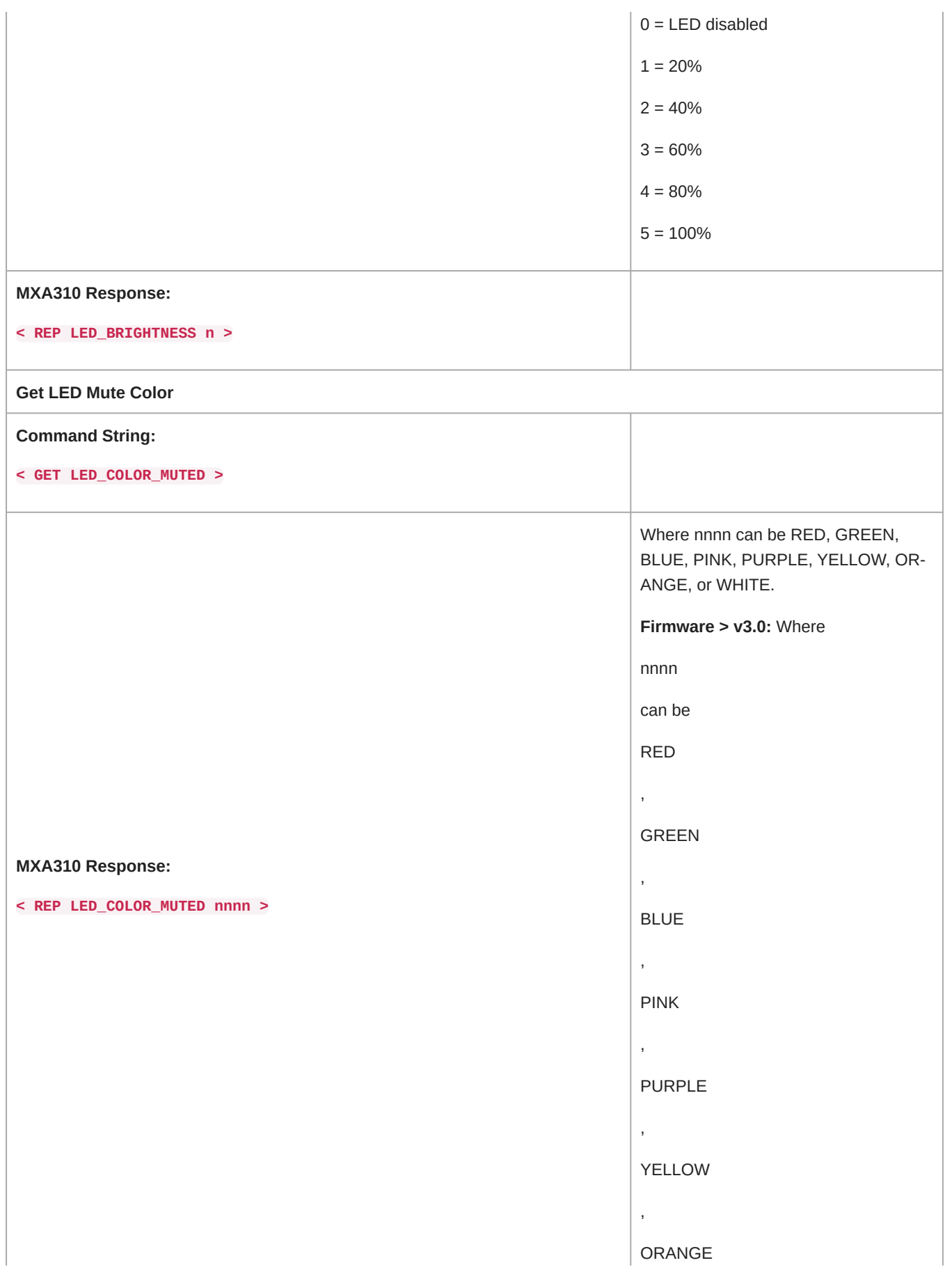

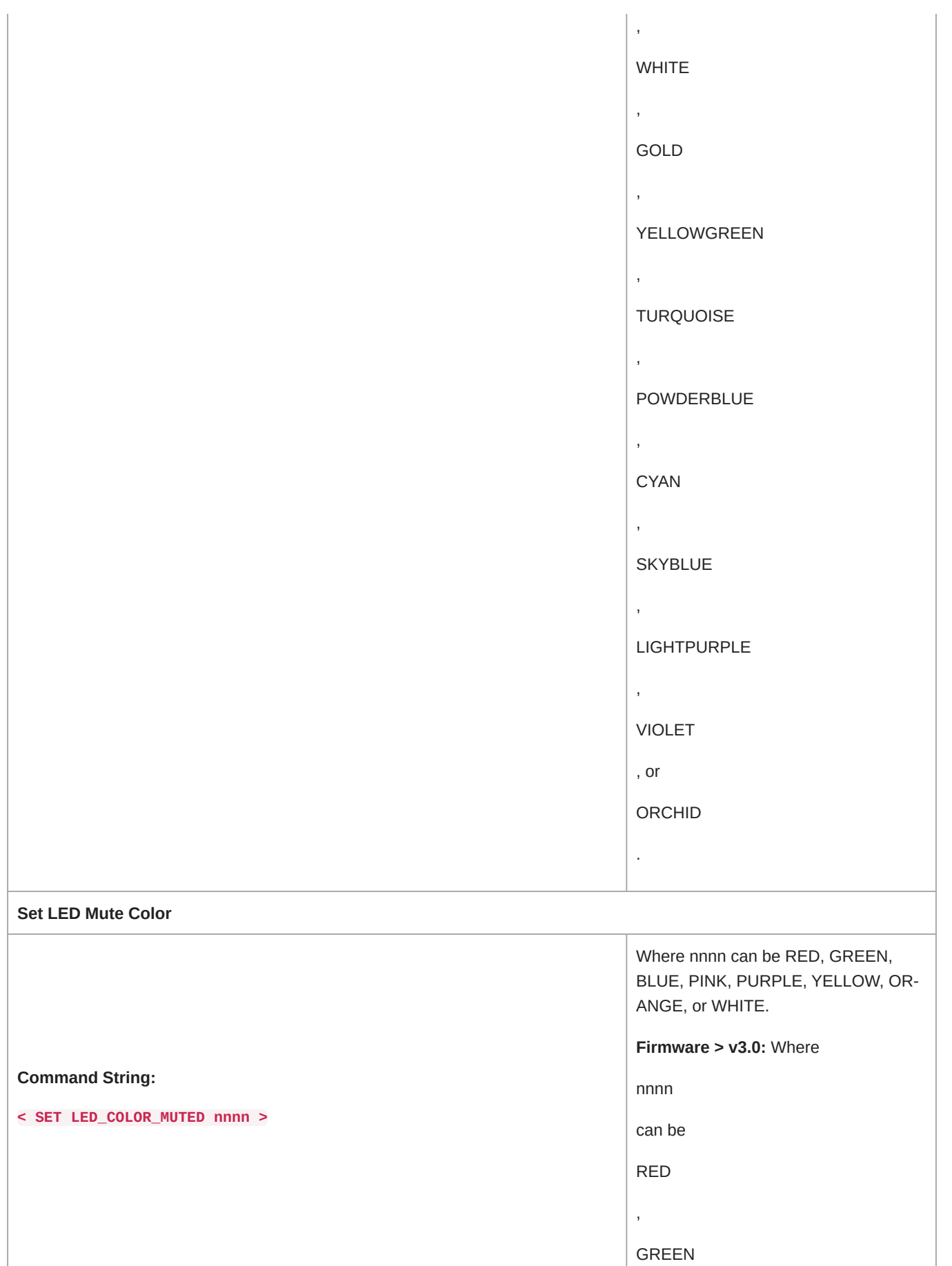

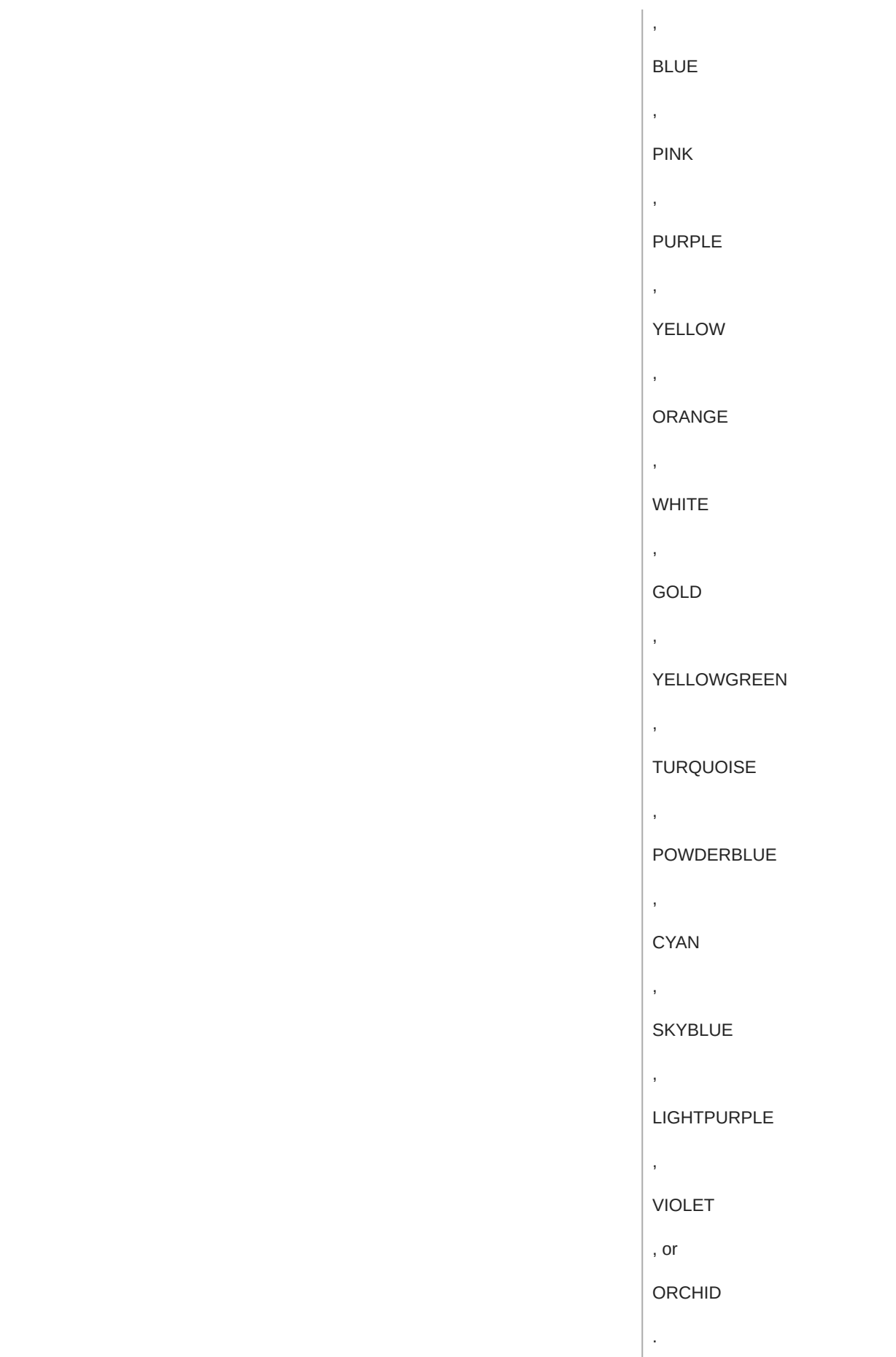

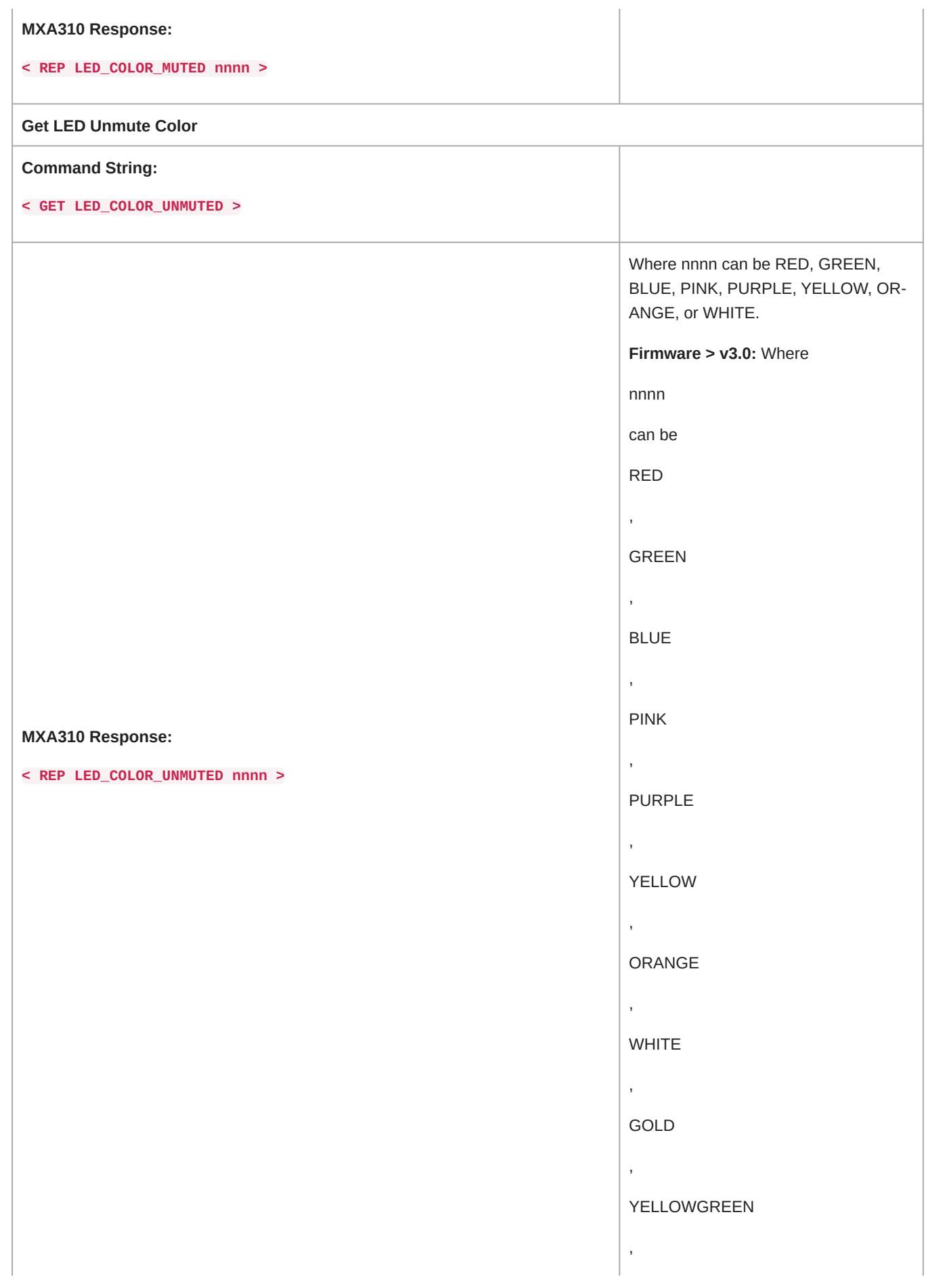

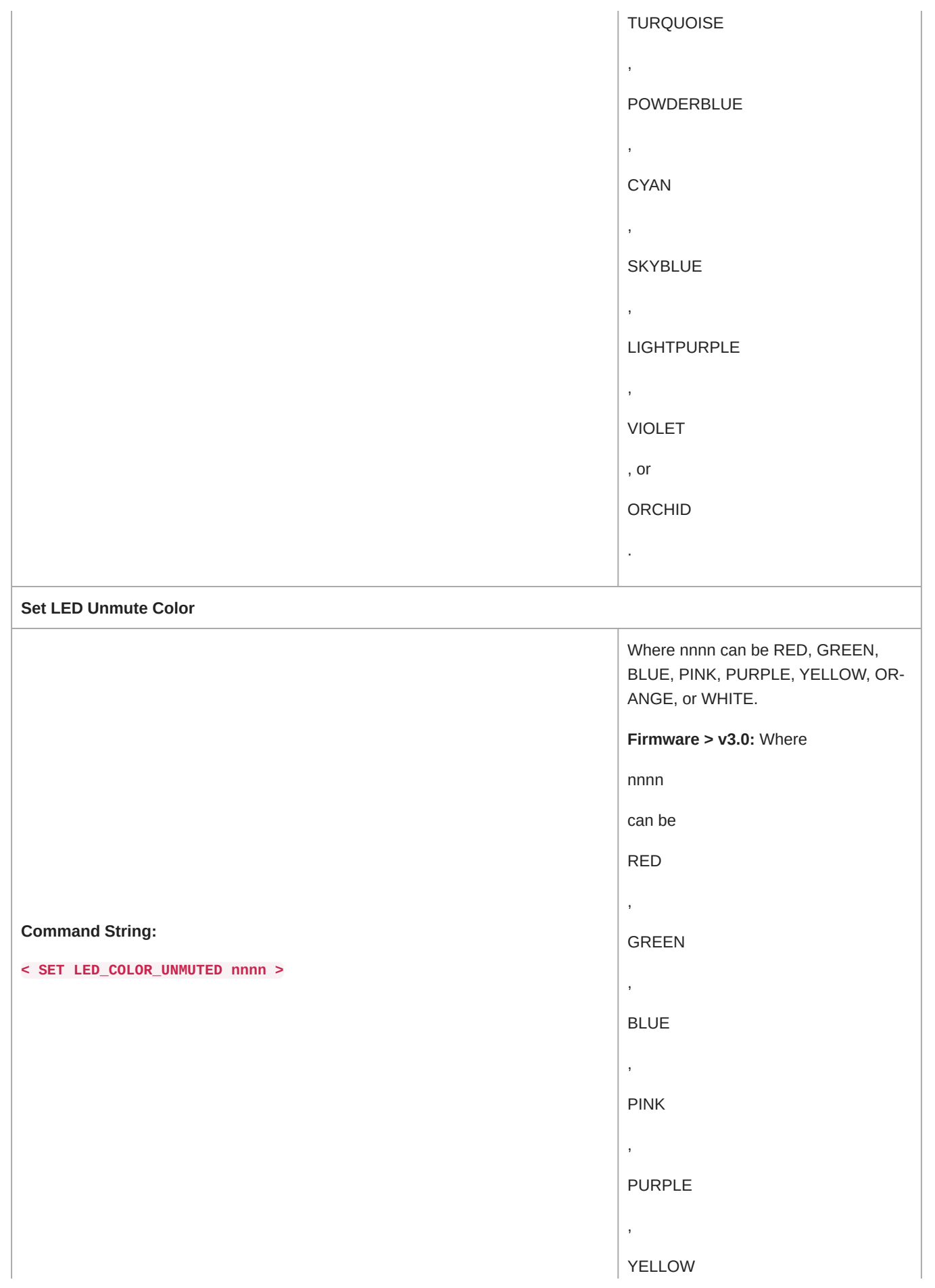

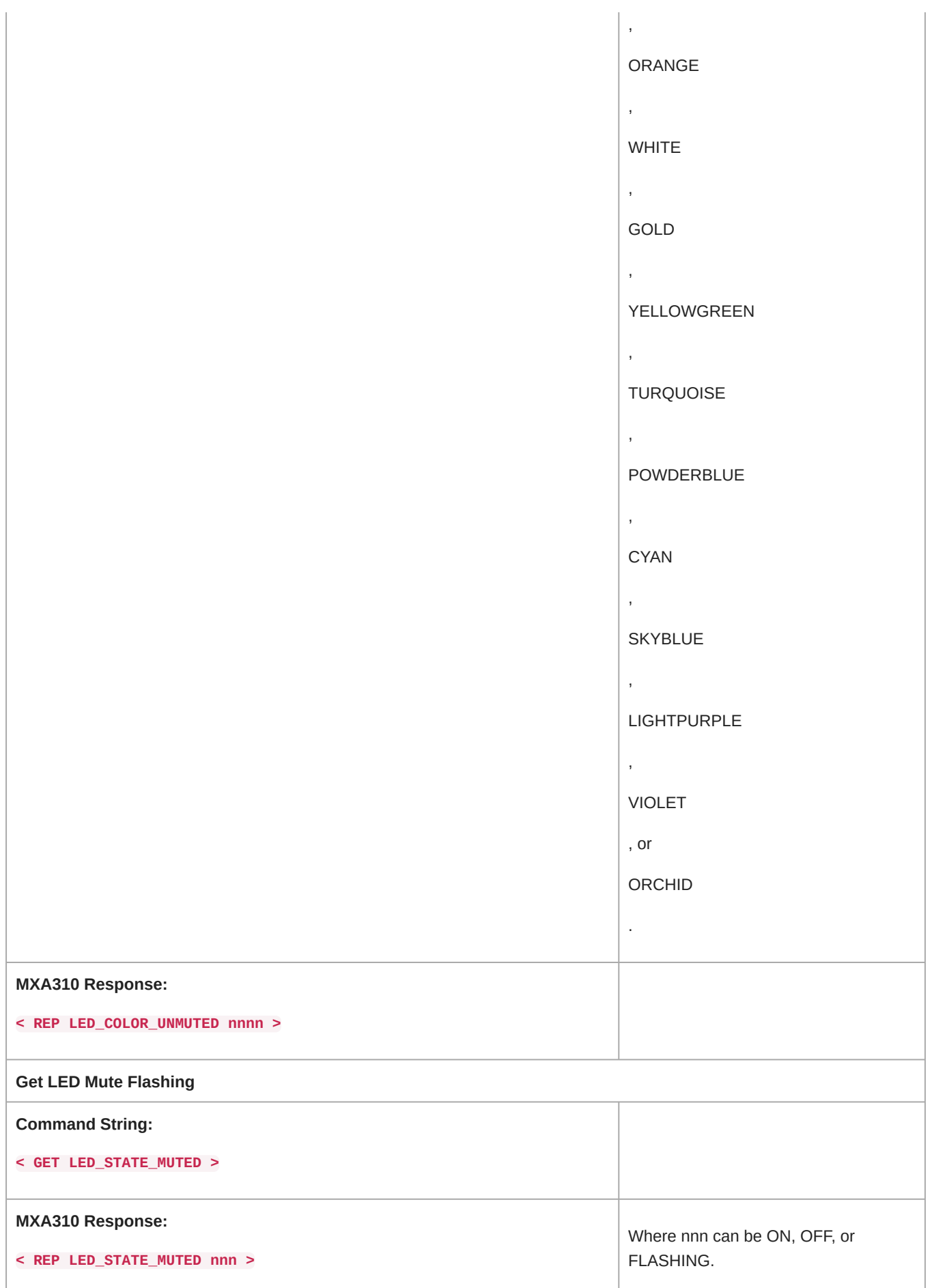

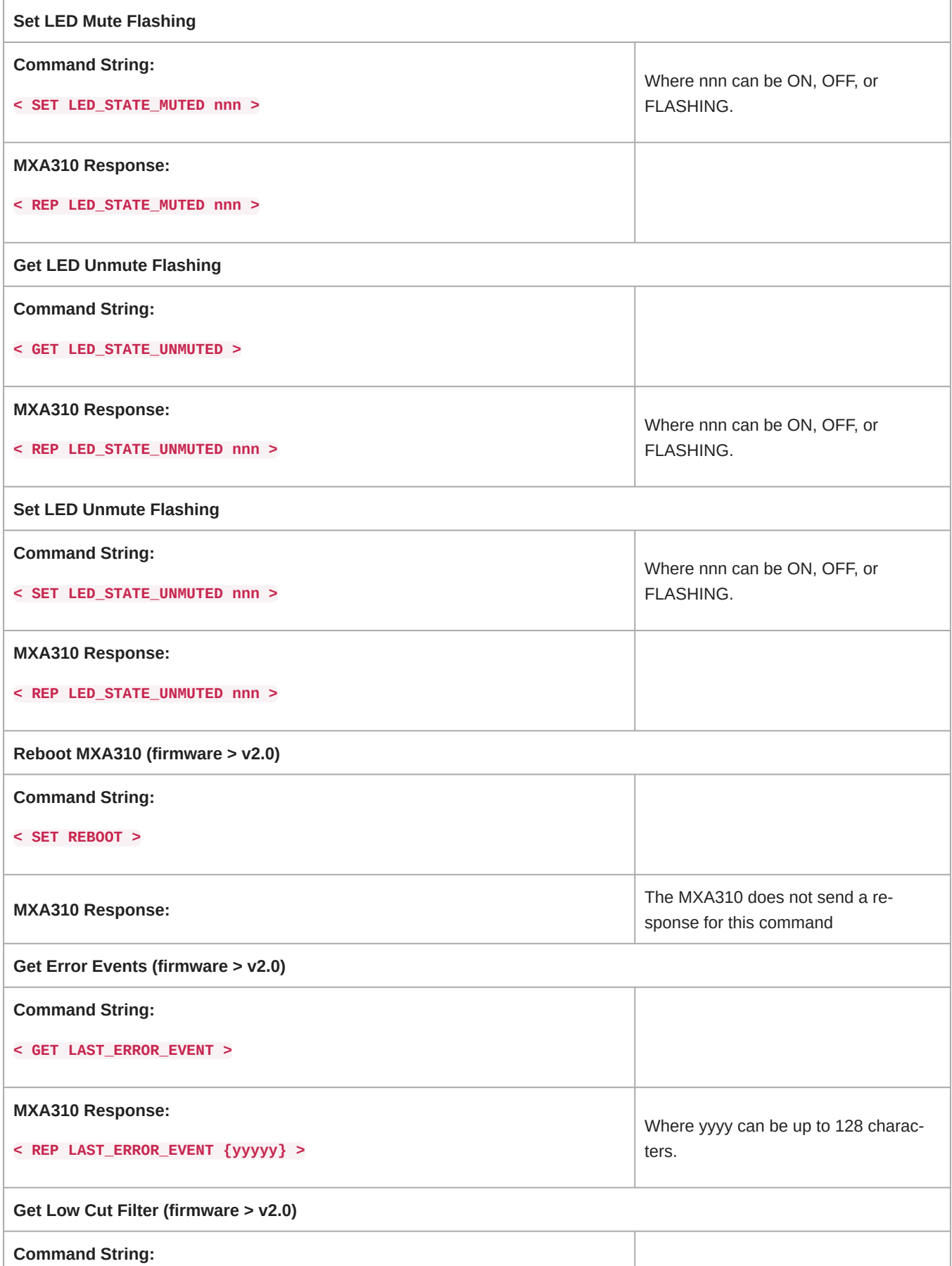

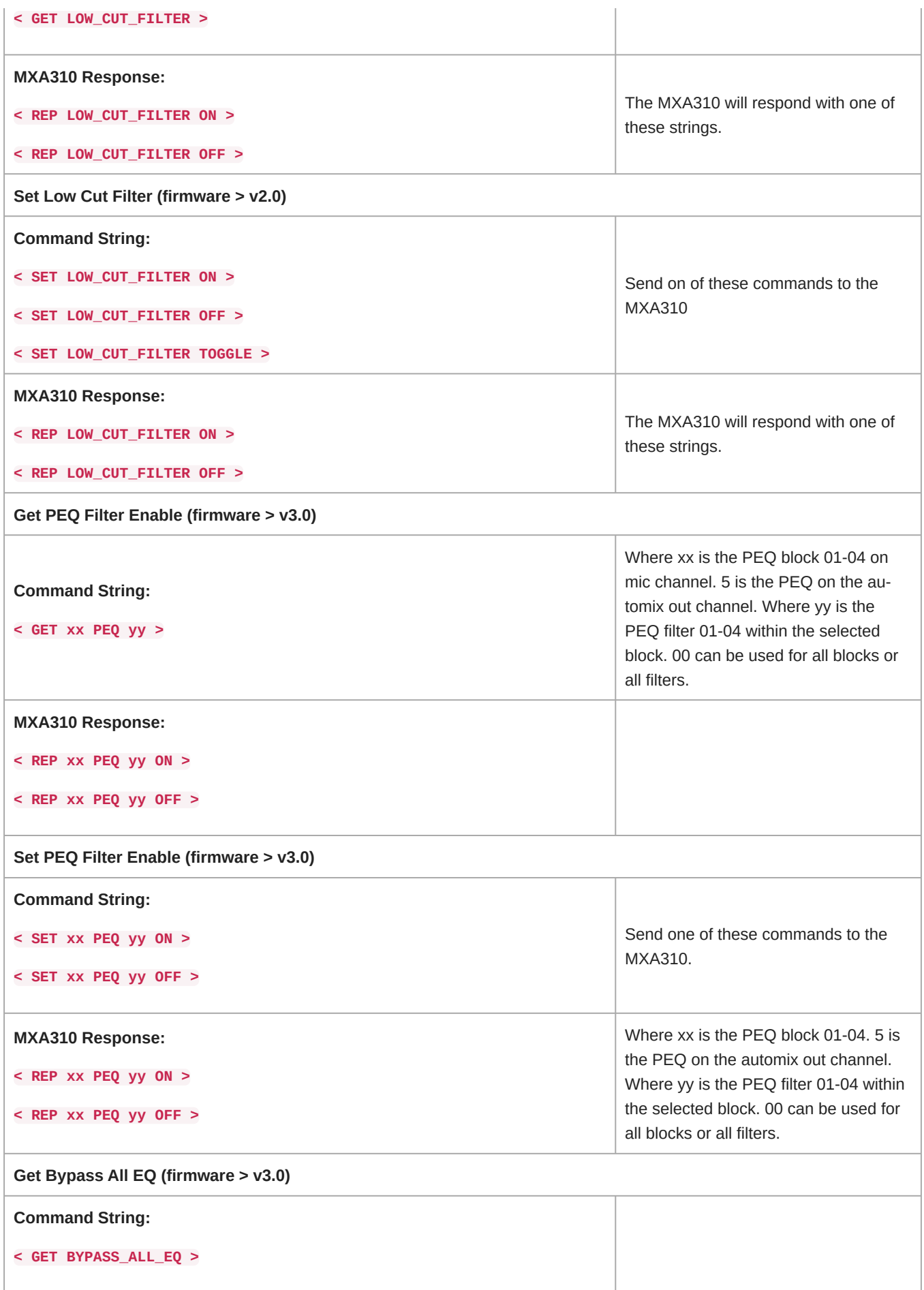

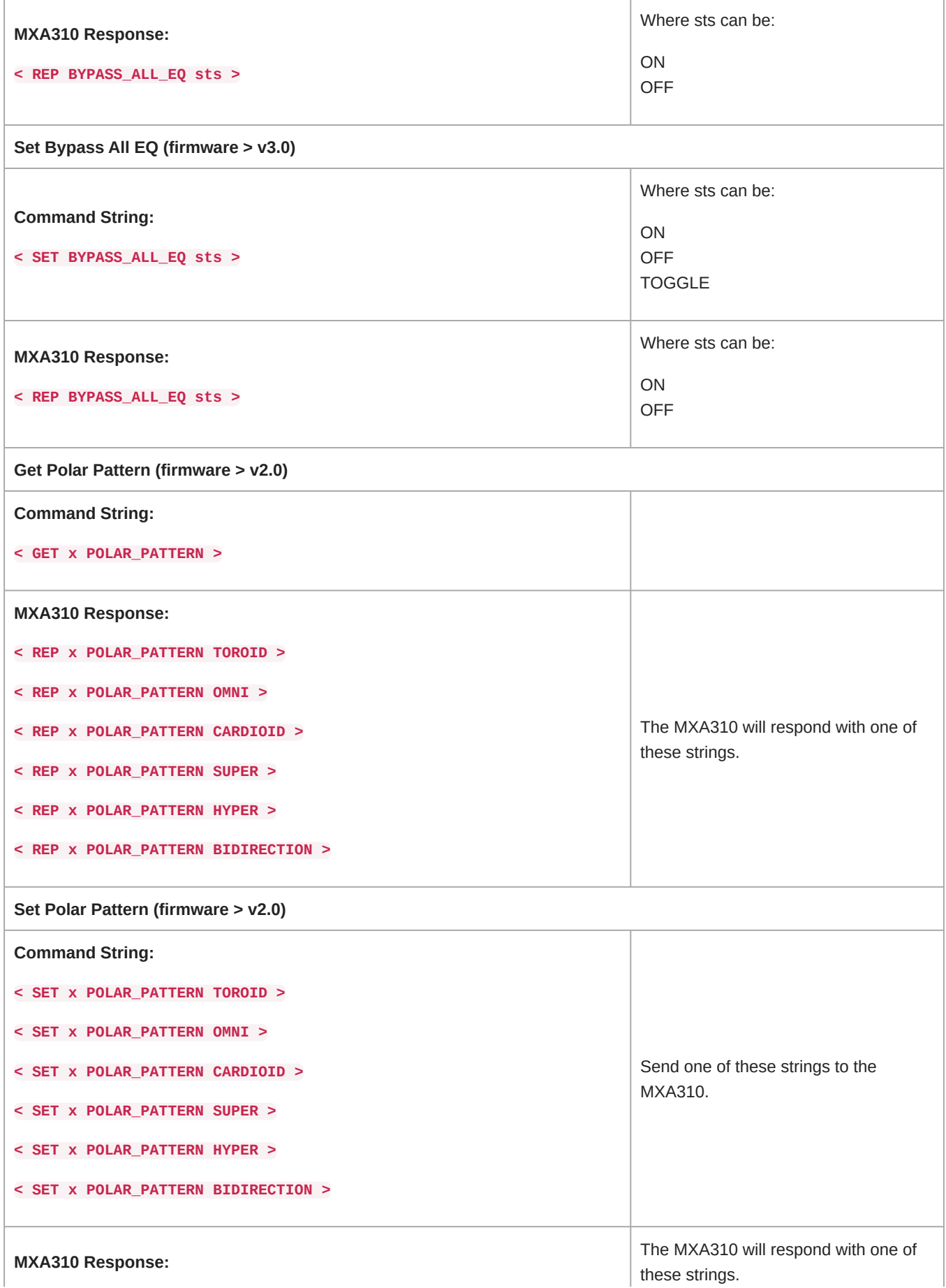

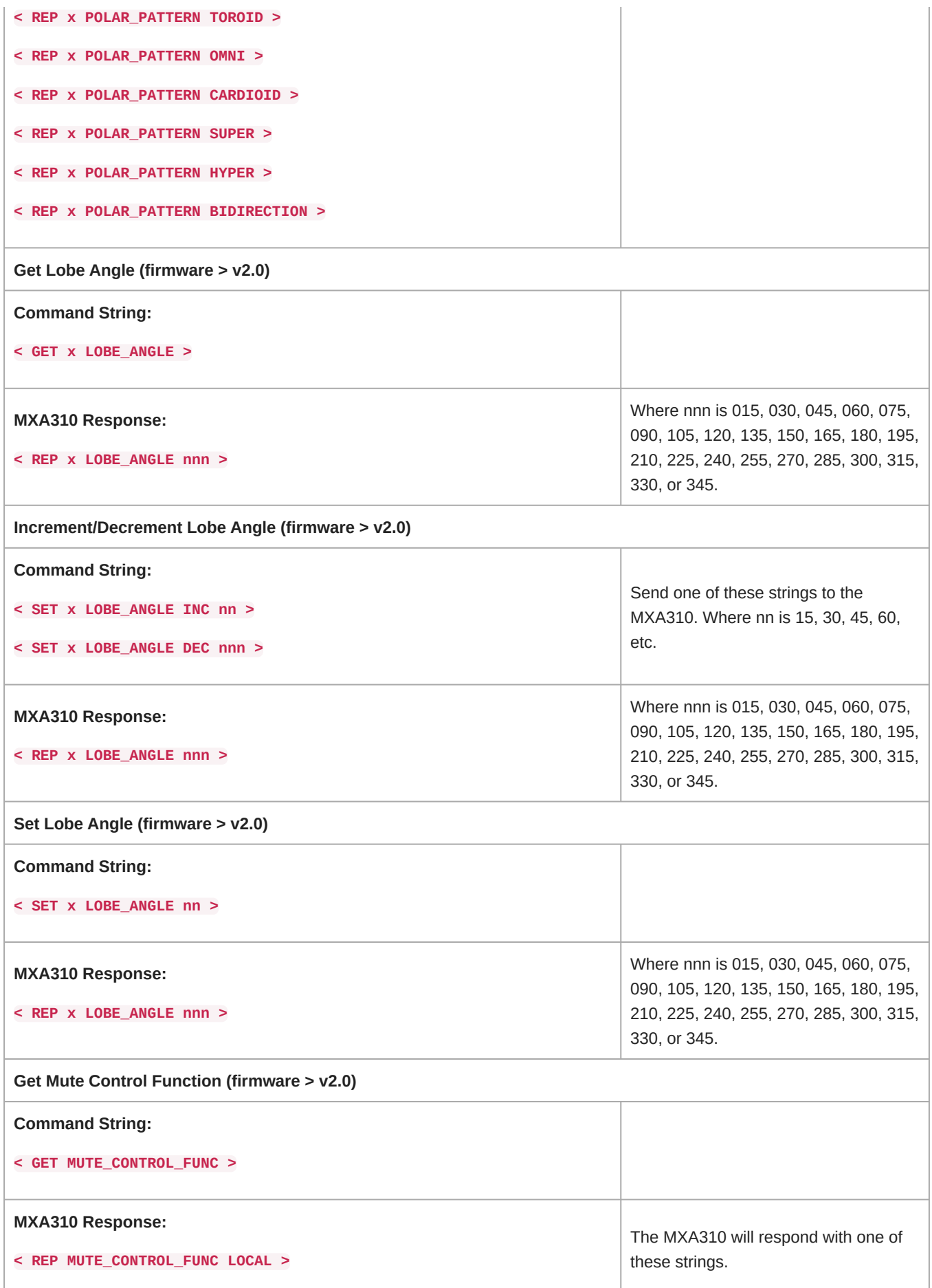

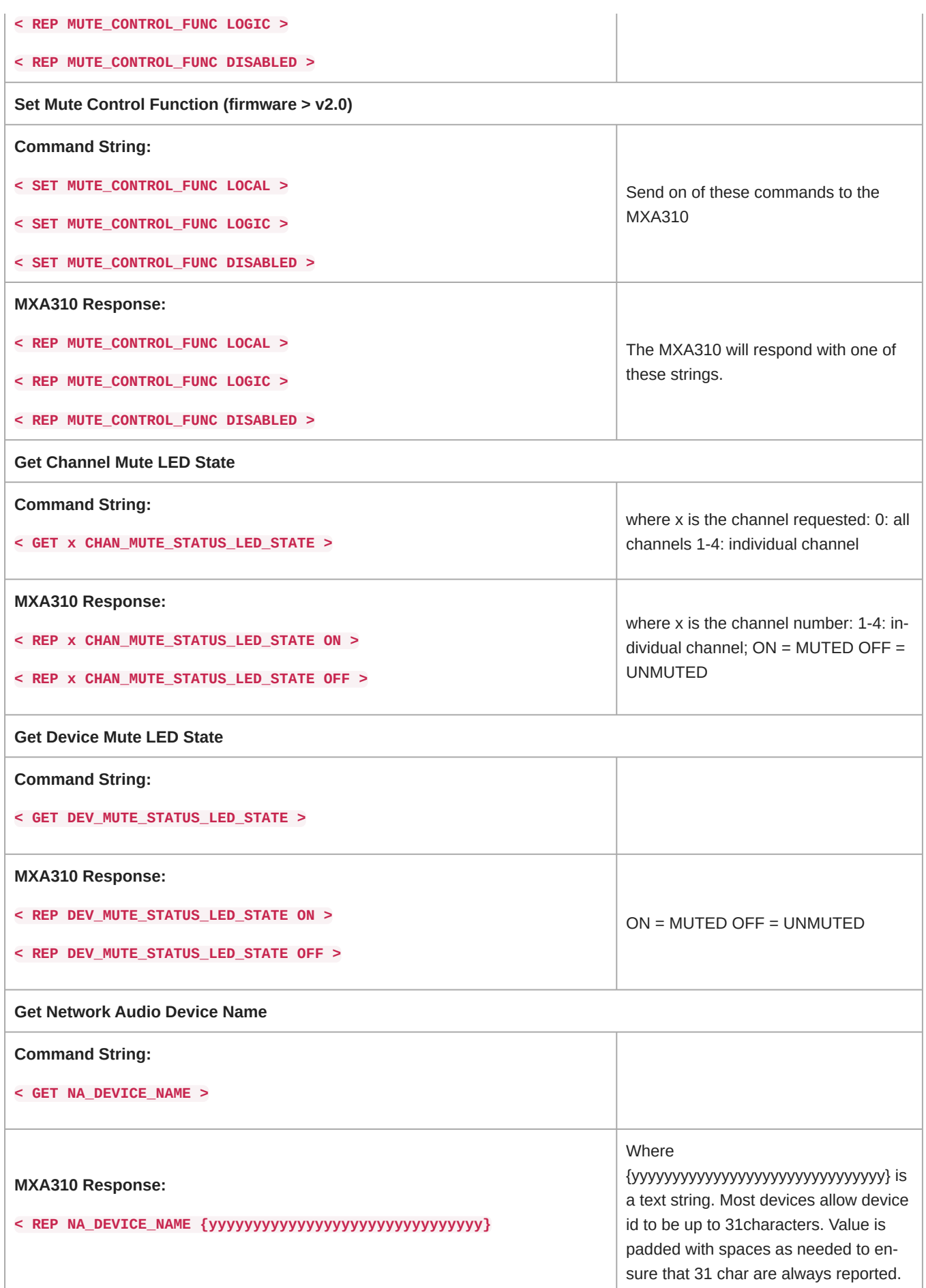

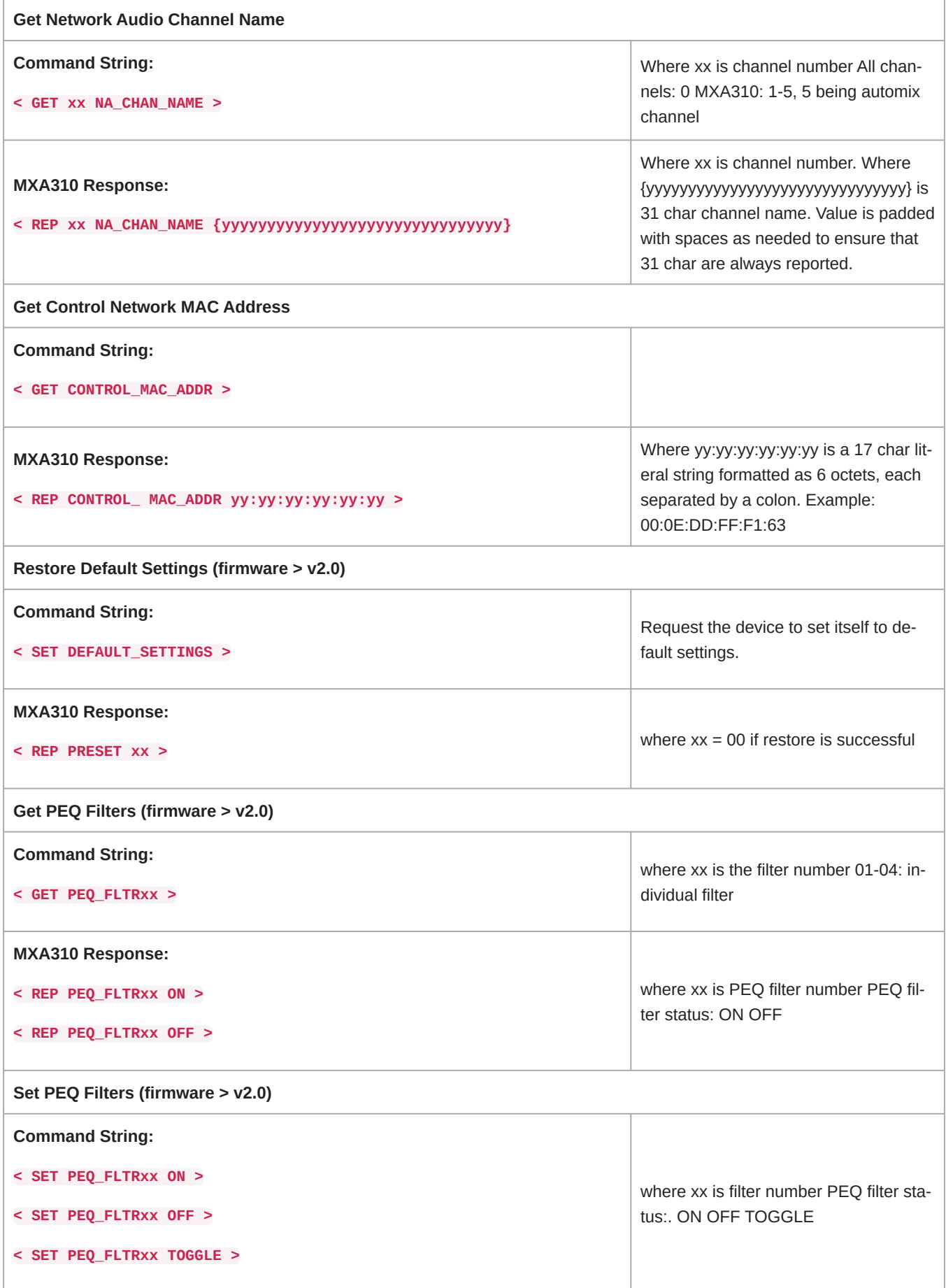

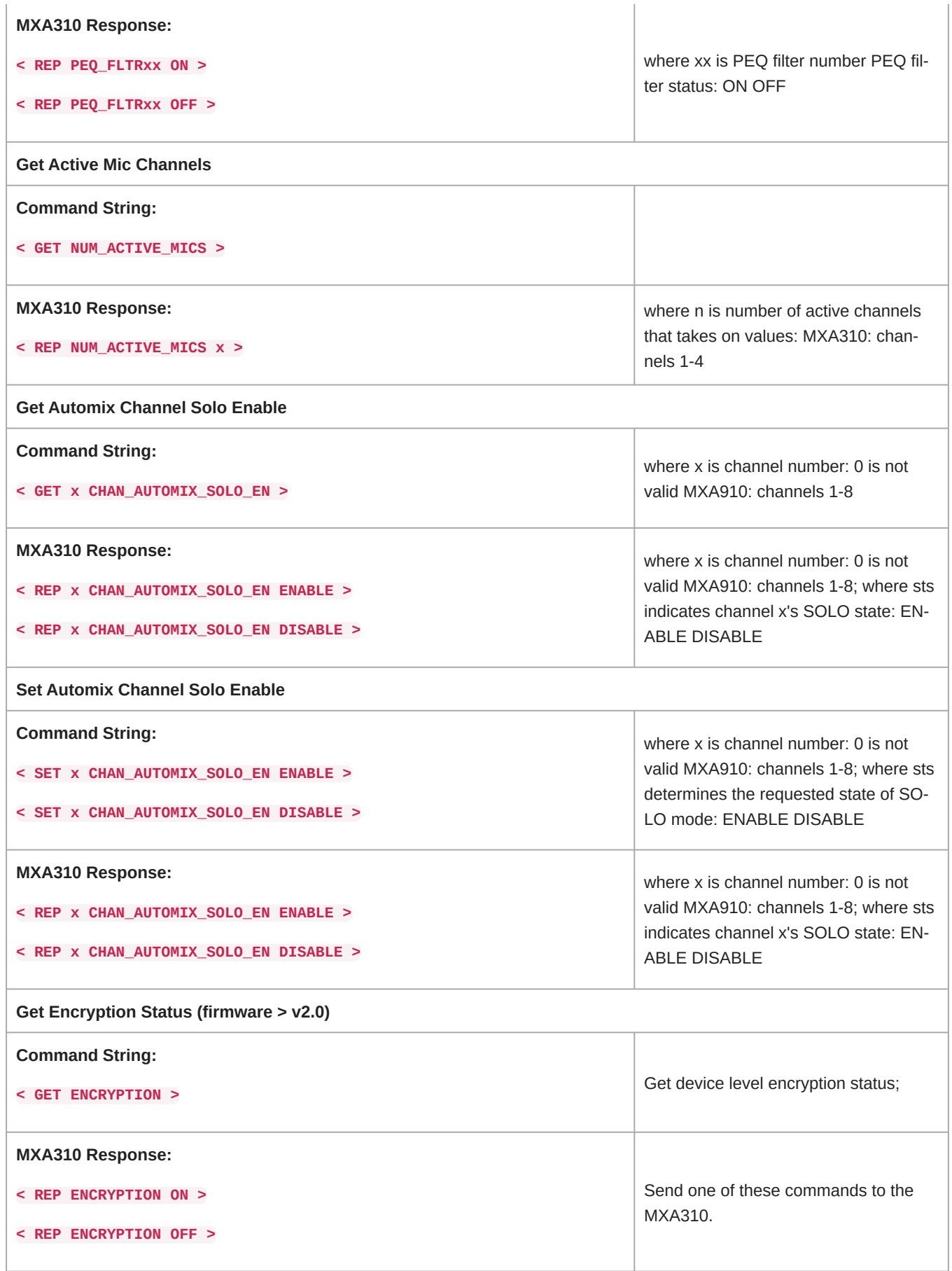